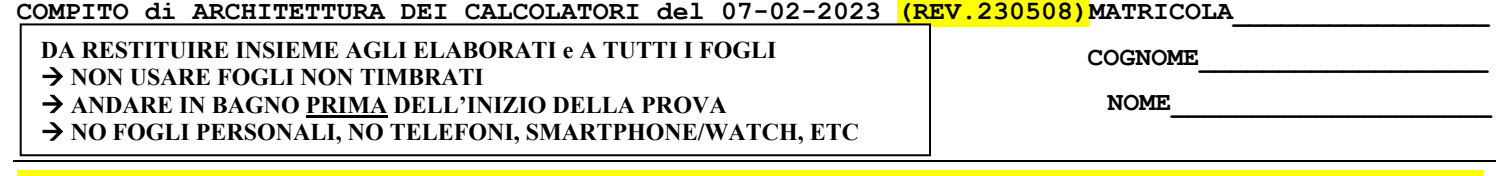

NOTA: dovrà essere consegnato l'elaborato dell'es.1 come file **<COGNOME>.s** e quelli dell'es. 4 come files **<COGNOME>.v** e **<COGNOME>.png NOTA2: per il recupero della prima prova in itinere svolgere gli esercizi 3 e 4; per il recupero della seconda, esercizi 1 e 2.**

1) [10/30] Trovare il codice assembly RISC-V corrispondente al seguente micro-benchmark (**utilizzando solo e unicamente istruzioni dalla tabella sottostante**), rispettando le convenzioni di uso dei registri dell'assembly (riportate qua sotto, per riferimento).

**float A[3][3] ={{1.0,2.0,3.0},{4.0,5.0,6.0},{7.0,8.0,9.0}};**

**double fun2(float T[3][3], int n) { double r = 0; int i, j, ii, jj; for (i = 0; i < n; ++i) { ii = (i + 1) % n; for (j = 0; j < n; ++j) { jj = (i - 1) % n; r += fun1(T[ii][jj], T[i][j]); T[i][j] = (float)r; } }**

**double fun1 (float x, float y) { double z = (x + 1) \* y + 100; return (z); } int main() { double sum; sum = fun2(A, 3); print\_string("sum="); print\_double(sum);**

 $ext{( $\overline{0}$ )};$ 

**}**

 **return (r);**

**}**

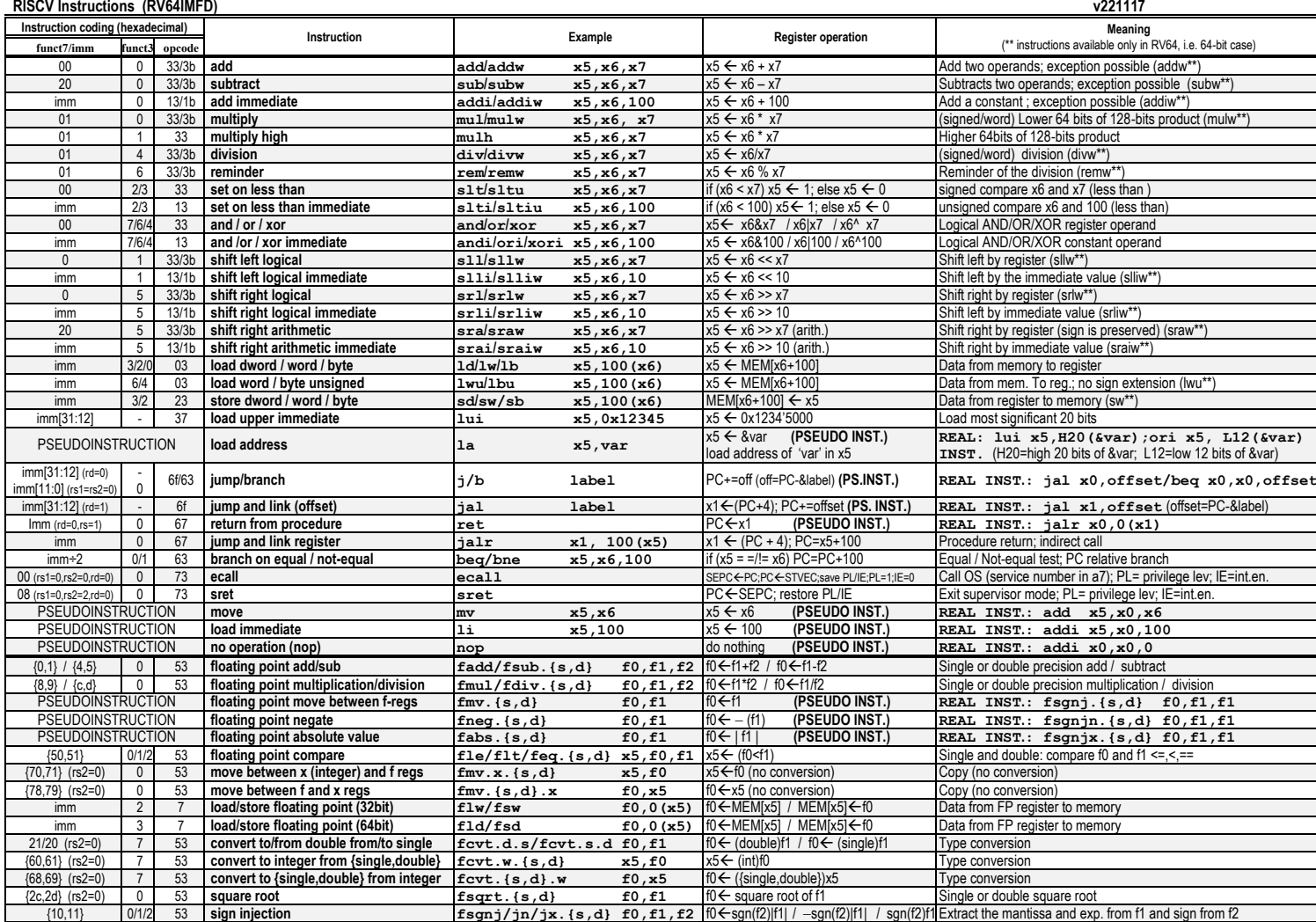

**Register Usage**

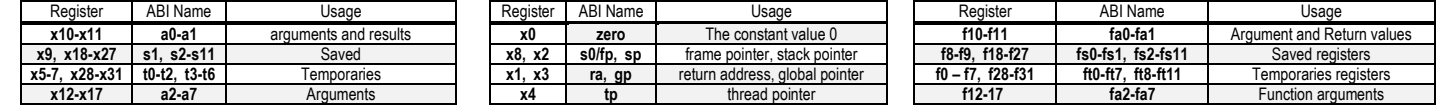

**System calls**

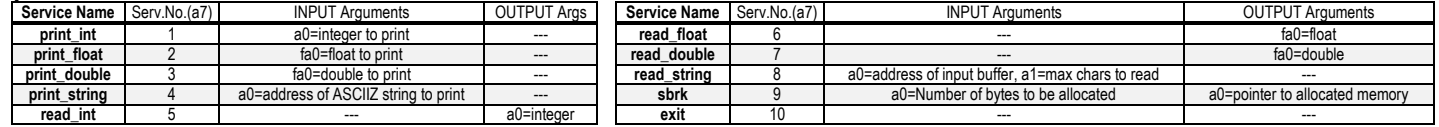

#### **COMPITO di ARCHITETTURA DEI CALCOLATORI del 07-02-2023 (REV.230508)**

2) [5/30] In una pipeline RISC-V a 5 stadi, con propagazione (forwarding) abilitata, delay slot, decisioni di salto nello stadio D, individuare le criticità (hazards) del seguente codice assembly (inizialmente t0=0, t1=1024):

**inizio: add t0, t1, t2; add t0, t0, t1; ld t2, 0(t0); add t0, t1, t2; beq t0, t1, inizio; add t1, t2, t0**

3) [4/30] Descrivere il funzionamento della lettura di un contatore del timer 8254 tramite "read-back command" e i vantaggi dell'uso di tale modalità di lettura.

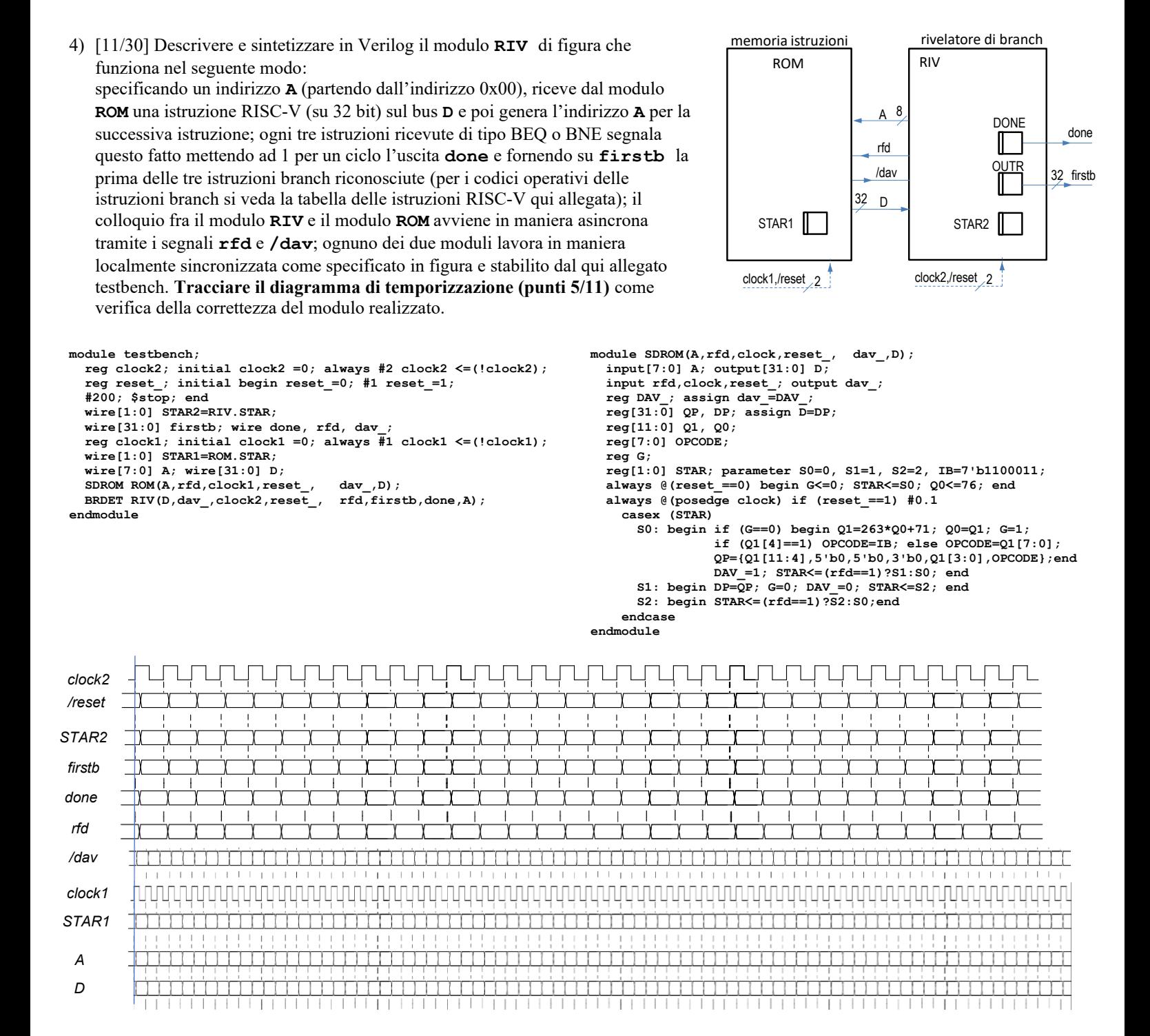

# COMPITO di ARCHITETTURA DEI CALCOLATORI del 07-02-2023 (REV.230508)

**SOLUZIONE** 

ESERCIZIO 1 (si assume che 'int' sia un intero a 64 bit)  $1i$  s2,0<br>f2 for1 start: .data<br>A: .float 1.0 2.0 3.0 4.0 5.0 6.0 7.0 8.0 9.0  $# i = 0$  $addi$   $s2, s2, 1$  #  $++i$ f2 for1\_start  $\mathbf b$  $\begin{array}{lll} \texttt{sort:} & \texttt{start} & \texttt{if } \texttt{c2} \\ \texttt{self} & \texttt{if } \texttt{p2}, \texttt{all } # i & \texttt{c2} \\ \texttt{begin} & \texttt{if } \texttt{1}, \texttt{x0}, \texttt{f2\_for1\_end} \\ & \texttt{add} & \texttt{sd} & \texttt{sd}, \texttt{sd}, \texttt{sl } # i = (i+1) \\ & \texttt{rem } \texttt{sd}, \texttt{sd}, \texttt{sl } # i = (.) * n \\ & \texttt{is } \texttt{sd}, 0 & # j = 0 \end{array}$ stl: .asciz "sum="  $f2$  for 1 end: .globl main fmy.d fa0.fs0 #return value (r) mw. a rao, rso<br>
1d s1, 8 (sp)<br>
1d s1, 8 (sp)<br>
1d s2, 16 (sp)<br>
1d s3, 24 (sp)<br>
1d s4, 32 (sp)<br>
1d s5, 40 (sp)<br>
1d s6 .<br>text  $f$ <sub>11</sub> $n$ <sup>1</sup>:  $f2_{for2\_start}$ # fa0=x fa1=y fa0(return)=z -<br>slt t1,s3,a1 # j<?n ", -<br>#(int)1<br>#(float)1  $1i$  $\overline{t}$ .  $\overline{0}$ .  $\overline{1}$ beq  $t1, x0, f2$ \_for2\_end fadd.s  $ft0,ft0,fa0 # (x+1)$ <br>fmul.s  $ft0,ft0,fa1 # (.)*y$  $s6,48(sp)$ addi  $t0, s2, -1$  # jj=(i-1)  $1d$ rem t0, t0, s1 # jj=(.) & n  $f1d$   $fs0,56(sp)$ li t0,100 #(int)100<br>ft1,t0 #(float)100 ld  $ra, 64(sp)$  $fcvt.s.w ft1,t0$  $mul$  t2, s4, s5 # ii\*12 addi sp, sp, +72 # free frame  $\texttt{fadd.s}$   $\texttt{ft0}, \texttt{ft0}, \texttt{ft1}$   $\texttt{#(.)+100}$ <br> $\texttt{fcvt.d.s}$   $\texttt{fa0}, \texttt{ft0}$   $\texttt{#(double)}$ slli t3, t0,2 # jj\*4<br>add t2, t2, t3 # byte offset<br>add t2, s0, t2 # &T[ii][jj] ret #(double) main: ret  $f1w$   $fa0,0(t2)$  #  $T[i1][jj]$  $\begin{tabular}{ll} la & a0,A \\ li & a1,3 \\ cal & func \end{tabular}$  $1a$  $#$  a0=&A  $# a1=3$  $fun2:$ # result in fa0  $s0 = a0 = aT s1 = a1 = n fa0 = fs0 = r s2 = i s3 = j$ mul  $t2, s2, s5$  # i\*12 slli t3, s3, 2 #  $\frac{1}{2}$  + 1<br>add t2, t2, t3 # byte offset<br>add t2, s0, t2 #  $\frac{1}{2}$  + [i][j]  $s4=ii$   $s5=12$   $s6=&f[i][j]$   $t0=jj$ <br>addi  $sp,sp,-72#$  allocate fra la  $a0, s t1$  #  $a0 = s s t1$ <br>li  $a7.4$  $sd = s0, 0 (sp)$ <br> $sd = s1, 8 (sp)$ <br> $sd = s2, 16 (sp)$ # print "sum="  $f$ a1, 0(t2) # T[i][j]  $f1w$ # print result (fa0)  $m$ v  $s6, t2$  $sd$  $s3,24(sp)$  $a7.10$  $\frac{1}{2}$ exit(0)  $s4,32(sp)$  $ecal1$ call fun1 # returns a double sd  $s5,40 (sp)$ <br> $s6,48 (sp)$  $sd$  $fadd.d$   $fs0$ ,  $fs0$ ,  $fa0$   $#$   $r+=(.)$ sd fort.s.d ft0,fs0  $#$ (float)<br>fsw ft0,0(s6)  $#$  T[i][j]=(.)  $fsd$   $fs0.56(sp)$ Run I/O  $sd$ ra, 64 (sp)  $#$  save a0  $(F)$  $m\bar{v}$  $s0.a0$ sum=6156.0  $#$  save al  $(n)$ addi  $s3, s3, 1$  #  $++j$  $s1, a1$ # save T row length -- program is finished running (0) --1i  $s5,12$ f2 for2 start E2 for2 end:  $f$ my d x  $f$ s0.x0#  $r=0$  0

### **ESERCIZIO 2**

In questo codice sono presenti diverse dipendenze fra i registri t0, t1 e t2, ma considerando le ipotesi dell'esercizio solo alcune generano effettivamente delle criticità, in particolare:

- 1) L'istruzione "LD" mette in t2 il valore del dato letto all'indirizzo 0(t0) soltanto nello stadio M: risulta pertanto impossibile propagare tale valore letto all'istruzione successiva che dovrebbe utilizzarlo nello stadio X per effettuare la ADD;
- L'istruzione BEO deve utilizzare il valore contenuto di t0 nello stadio D (utilizzando il comparatore a valle dei registri, per le  $(2)$ ipotesi date), ma tale valore deve essere ancora prodotto dalla precedente ADD nello stadio X e quindi non risulta possibile propagarlo.

Complessivamente esistono quindi le due precedenti criticità di tipo RAW di cui la prima denominata "load-use" e la seconda dovuta al comparatore nello stadio D. Nel diagramma di esecuzione seguente sono evidenziati gli stalli (simbolo "-"). Nota: nel seguente diagramma le prime due istruzioni realizzano nel codice (le due ipotesi iniziali t $1=1024$ , t $0=0$  – non fanno parte della soluzione). Questo codice può essere verificato anche sul simulatore di pipeline https://webriscy.dii.unisi.it

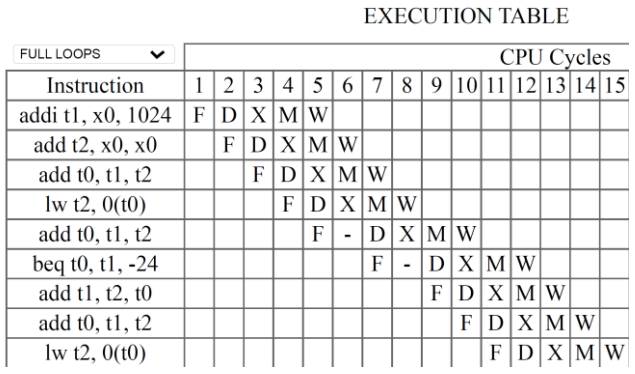

# **ESERCIZIO 3**

Lettura del conteggio (2)

### · Read-Back Command

1) Si realizza in questo modo: scrittura in CWR delle seguenti info

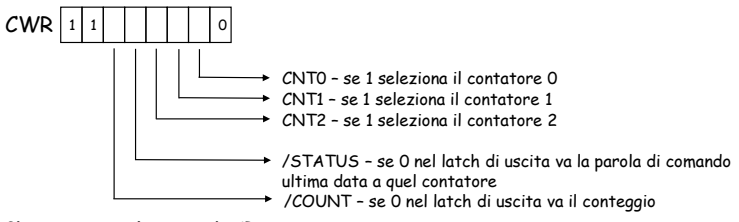

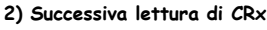

· Vantaggi:

· Consente di leggere i conteggi di più contatori simultaneamente<br>(caso di bit /COUNT attivo)

Consente di leggere come sono stati programmati i 3 contatori<br>(caso di bit /STATUS attivo)

In particolare, i 6 bit meno significativi danno i valori precedentemente scritti<br>in CWR per quel contatore

## **COMPITO di ARCHITETTURA DEI CALCOLATORI del 07-02-2023 (REV.230508)**

#### **SOLUZIONE**

## **ESERCIZIO 4**

Si può adottare uno schema produttore-consumatore esssendo il seguente modulo il "consumatore". Questa è una possibile soluzione.

**module BRDET(D,dav\_,clock,reset\_, rfd,FIRSTB,done,A); output[31:0] FIRSTB; input[31:0] D; output[7:0] A; input dav\_,clock, reset\_; output rfd,done; reg[31:0] OUTR; assign FIRSTB=OUTR; reg[7:0] A1; assign A=A1; reg RFD,DONE; assign rfd=RFD, done=DONE; reg[1:0] STAR; reg G; reg[1:0] COUNT; parameter S0=0,S1=1,S2=2, IB=7'b1100011; always @(reset\_==0) begin STAR<=S0; G<=0; A1<=0; DONE<=0; OUTR<=0;end always @(posedge clock) if (reset\_==1) #0.1 casex (STAR) S0: begin if (G==0) begin COUNT<=0; G=1; end RFD=1; STAR<=(dav\_==0)?S1:S0; end** S1: begin if  $(D[6:0] == IB)^{\text{begin } \sim}$  COUNT=COUNT+1; if  $(COUNT == 1)$  OUTR=D; end  **if (COUNT==3) begin DONE=1; G=0; end RFD=0; STAR<=S2; end S2: begin A1<=(dav\_==1)?A1+4:A1; DONE<=0; STAR<=(dav\_==0)?S2:S0; end endcase endmodule**

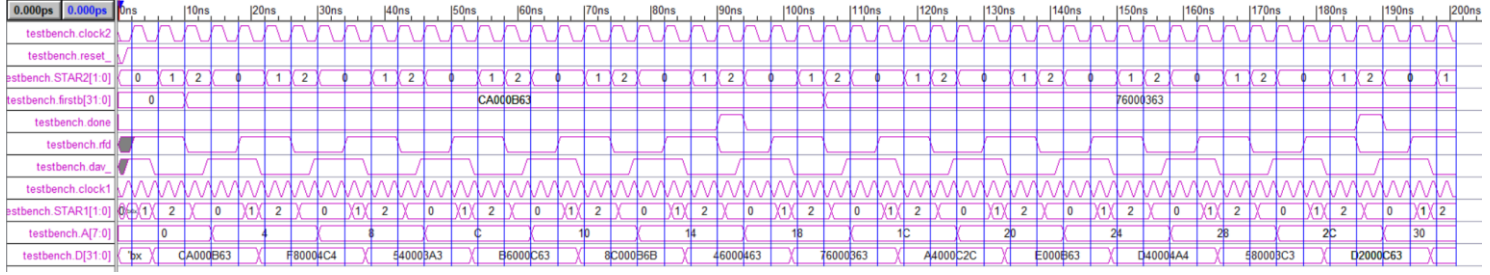